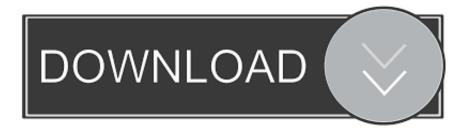

## C Plugin Visual Studio Community For Mac

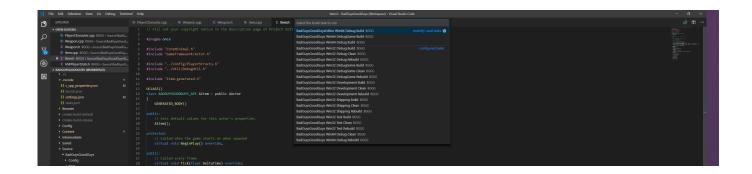

C Plugin Visual Studio Community For Mac

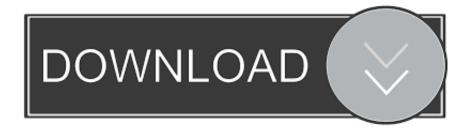

The latest version of this topic can be found at Visual C++ in Visual Studio The Visual C++ programming language and development tools help you develop native Universal Windows apps, native desktop and server applications, cross-platform libraries that run on Android and iOS as well as Windows, and managed apps that run on the... ' However, in the visual studio installer, I only see the necessary packages to develop in Android, IOS,... It appeared to download correctly and I received no errors, however, it appears to be missing support for C++.

1. visual studio community git plugin

NET Framework I have been trying to use Visual Studio Community 2017 on my Mac to program in C++ recently.. i am looking for the class diagram in Visual Studio Community 2017 on Mac os and I can't seem to find it, Anybody knows where it's at?.

## visual studio community git plugin

visual studio community git plugin Online Film Watch Allied 2016

Visual Studio Community For MacWe are able to build Acrobat plug-ins using a wide range of compilers, on both Windows and Mac (though the compiler version is not tied as closely to the IDE version in Xcode as it is in Visual Studio).. NET, MacOS, and Xamarin Where is C++?Visual Studio Community For MacDo I need to configure visual studio some other way to be able to use it for C++?.. It will only allow me to use C# and F#, I see no listings for C++ anywhere Some web searches revealed people saying to open up the visual studio installer and add the 'C++ tools. Download Film In Pursuit Of Happyness

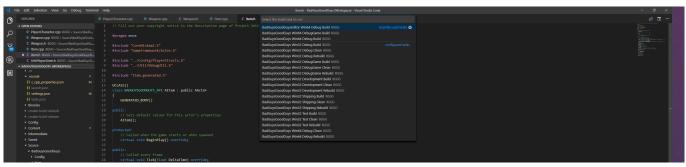

Muat Turun Borang Be 2017 English Free Epub File

<u>Gta V Free Download Mac</u> <u>Moebius: Empire Rising download gratis</u>

Coda Editor Mac Download

773a7aa168 Wholesale Tobacco And Ale Sc

773a7aa168

How To Download Java 1.6 For Mac